УКРАЇНА  $_{(19)}$  UA  $_{(11)}$ 60345  $_{(13)}$  C2

**(51)7 А61В5/107**

**МІНІСТЕРСТВО ОСВІТИ I НАУКИ УКРАІНИ** 

ДЕРЖАВНИЙ ДЕПАРТАМЕНТ **ІНТЕЛЕКТУАЛЬНО ВЛАСНОСТ**

## **ОПИ ДО ПАТЕНТУ НА ВИНАХІД**

(54) СПОСІБ ДІАГНОСТИКИ ЗАХВОРЮВАННЯ НА ОСТЕОПОРОЗ

(21)2000042287

(22) 21 04 2000

(24)15 10 2003

(46) 15 10 2003, Бюл № 10, 2003 р

(72) Авер'янова Лілія Олександрівна, Головенко Валерій Михайлович, Скляр Ольга Ігорівна, Шармазанова Олена Петрівна

1

(73) ХАРКІВСЬКИЙ ДЕРЖАВНИЙ ТЕХНІЧНИЙ УНІВЕРСИТЕТ РАДІОЕЛЕКТРОНІКИ, ХАРКІВСЬ-КА МЕДИЧНА АКАДЕМІЯ ПІСЛЯДИПЛОМНОГ ОСВІТ

(56) US 4850372 25 07 1989,

WO 94/20024 A1 15 09 1994.

US 5931795 03 08 1999,

Минерализация, рост и дифференцирование костного скелета у детей и подростков Методические рекомендации / Министерство здравоохранения СССР, ГУ лечебно-профилактической помощи детям и матерям - М 1980 - с 40-43,

 В Поворознюк, Е П Подрушняк, Е В Орлова, И Д Коштура, Е И Баяндина Остеопороз на Ук $\overline{2}$ 

раине/ 1995 - 20-22

(57) Спосіб діагностики захворювання на остеопороз, що включає вимірювання зовнішнього діаметра D другої метакарпальної кістки кисті та діаметра d и медулярно порожнини по зображенню другої метакарпальної кістки на рентгенограмі кисті в найвужчому місці медулярної порожнини і розрахунок індексу ступеня захворювання на остепороз G, який відрізняється тим, що індекс розраховують за формулою

 $G = \sqrt{\frac{D+d}{D-d}-1}$ 

г якщо індекс G лежить в межах від 0,53 до 0,73, діагностують норму, якщо індекс G лежить в межах від 0,74 до 0,86, діагностують остеопенію, якщо індекс G лежить в межах від 0,87 до 1,17, діагностують чітко виражений остеопороз, а якщо G лежить в межах від 1,18 до 2,0, діагностують тяжку форму остеопоротичного процесу

Винахід відноситься до галузі медичної рентгенологи, може використовуватись при діагностиці ступеню ураження остеспорозом

Є відомим спосіб визначення ступеню захворюваності на остеопороз, в якому використовуються морфометричні індекси, які описані в методичних рекомендаціях (Минерализация, рост и дифференцирование костного скелета у детей и подростков Методические рекомендации / Міністерство здравоохранения СССР, ГУ лечебно профилактической помощи детям и матерям - М, 1980  $-$  44с), де показано, що індекс Exton-Smith

розраховується за формулою IE =  $\frac{D^2-d^2}{2}$  де D D-L '

та d – відповідно зовнішній та внутрішній діаметри другої п'ястної (метакарпальної) кістки кисті, a L - її довжина, причому виміри проводяться по зображенню друго метакарпально кістки на рентгенограмі кисті, а значення індексу IE лежить у межах від 0,08 до 0,14

До недоліків цього способу відноситься обме-

жений діапазон зміни значень індексу Exton-Smith, що призводить до нечіткої диференціації стадій захворювання на остеопороз

Найбільш близьким за сукупністю ознак є спосіб визначення ступеню захворюваності на остеопороз, в якому використовується індекс Barnett-Nordin, або периферичний метакарпальний індекс (монографія "Остеопороз на Украине", В В Поворознюк, Е П Подрушняк, Е В Орлова, И Д Кошту ра, Е И Баяндина, г Киев, 1995 — 47с), який обчислюється за формулою

$$
IN = \frac{D - d}{D},
$$
 (1)

де D та d - відповідно зовнішній діаметр другої п'ястної (метакарпальної) кістки кисті та діаметр її медулярної порожнини, виміри відповідних діаметрів проводяться по зображенню другої метакарпальної кістки на рентгенограмі кисті в найвужчому місці медулярної порожнини. Якщо IN знаходиться в межах від 0,5 до 0,6, то це - норма, якщо IN менше 0,45, то це є ознакою остеопоротичного про-

I<sub>np</sub>

цесу, коли IN менше 0,35, то це - різко виражений остеопороз, тобто цей індекс має діапазон від 0,6 до 0.2, причому хвороба діагностується при значеннях IN від 0,45 до 0,2, що дозволяє більш чітко диференціювати стадії захворювання на остеопоpo<sub>3</sub>

Недоліком прототипу є також малий діапазон змін значень індексу, який є лінійною функцією і має однакову чутливість незалежно від стадії враження остеопорозом

В основу винаходу поставлено задачу у способі діагностики захворювання на остеопороз шляхом введення нового розрахунку за спеціальною формулою ввести новий індекс з розширеним діагностичним діапазоном значень, що характеризує ступінь захворювання на остеопороз

Ця задача вирішена наступним чином

У способі діагностики захворювання на остеопороз, що включае вимірювання зовнішнього діаметру D другої метакарпальної кістки кисті та діаметру d и медулярно порожнини по зображенню другої метакарпальної кістки на рентгенограмі кисті в найвужчому місці медулярної порожнини, згідно винаходу індекс ступеню захворювання на остеопороз розраховують 39. формулою

 $G = \sqrt{\frac{D+d}{D-d}} - 1$ , някщо G знаходиться в межах від

0,53 до 0,73, то діагностують норму, якщо G знаходиться в межах від 0,74 до 0,86 - діагностують остеопенно, якщо G знаходиться в межах від 0,87 до 1,17 - діагностують чітко виражений остеопороз, а якщо G знаходиться в межах від 1,18 до 2,0 - діагностують тяжку форму остеопоротичного процесу

Розглянемо більш детально цей спосіб

На фіг 1 зображено нормальний перетин гомогенного циліндричного об'єкта

На фіг 2 зображено нормальний перетин гетерогенного циліндричного об'єкта

На фіг 3 зображено графіки функцій чутливості ндексів IN та G при D=1см, при d більше нуля, але менше D  $1 - \zeta_{\text{INL}} 2 - \zeta_{\text{GL}}$ 

Обгрунтування отримання індексу Залежність між інтенсивністю рентгенівського випромінювання джерела lo та інтенсивністю випромінювання за об'єктом І<sub>пр</sub> має вигляд (Рентгеновские лучи / Под ред МА Блохина - М Изд-во иностр лит, 1960)

$$
I_{\text{no}} = I_0 e^{-\mu y} \tag{2}
$$

де µ - лінійний коефіцієнт послаблення випромінювання в об'єкті, пропорційний щільності р об'єкта, у - товщина об'єкта, через який пройшло випромінювання в напрямку Y У нормальному перетині об'єкта циліндричної форми у декартовій системі координат, де вісь У співпадає з напрямком падіння випромінювання, а центр координат співпадає з центром нормального пертину (фіг 1) товщина у об'єкта буде дорівнювати довжині хор-

ди а,b, неизначатиметься, як  $y_1 = |a_1b_1| = 2\sqrt{r^2 - x^2}$ ,

де r - радіус нормального перетину, х змінюється від (-г) до г. Для гомогенного циліндричного об'єкта (µ = const) інтенсивність випромінювання за ефектом визначатиметься за (2) як

$$
=I_0e^{-2\mu\sqrt{r^2-x^2}}
$$
 (3)

4

а для гетерогенного циліндричного об'єкта, де нормальний перетин має вигляд двох концентричних фігур (фіг 2), для падаючого випромінювання товщина об'єкта в межах гетерогенної структури (x) менший або рівний г) визначатиметься як у, = у<sub>11</sub> - у<sub>21</sub>, де у<sub>11</sub> - товщина внутрішнього шару, який має лінійний коефіцієнт послаблення  $\mu_1$ ,  $y_{21}$  - товщина зовнішнього шару, який має лінійний коефіцієнт послаблення  $\mu_2$ . Визначимо у<sub>11</sub> та у<sub>21</sub> при  $|x|$ меншому та рівному г<br>  $y_{1i} = 2\sqrt{r^2 - x_i^2}$ ,  $y_{2i} = 2\left(\sqrt{R^2 - x_i^2} - \sqrt{r^2 - x_i^2}\right)$  на межі шарів гетерогенної структури  $|x|$  дорівнює г, у<sub>1</sub>=0,

а  $y_{2i} = 2\sqrt{R^2 - r^2} = y_{2max}$ , за межами гетерогенності (|x| менший та рівний габо більший та рівний R) товщина об'єкту у для падаючого випромінювання включає лише зовнішній шар та визначається як  $y_{2i} = 2\sqrt{R^2 - x_i^2}$  Інтенсивність випромінювання за ефектом в межах гетерогенної структури  $\sqrt{1 + \frac{1}{2} + \frac{1}{2}}$   $\sqrt{1 + \frac{1}{2} + \frac{1}{2}}$ 

$$
\mathbf{I}_{\mathsf{np}} = \mathbf{I}_0 e^{-2\left[\mu_1 \sqrt{r^2 - x^2 + \mu_2}\right] \sqrt{R^2 - x^2 - \sqrt{r^2 - x^2}}}, \qquad (4)
$$
  
a sa mexamu rereporehnocri

$$
I_{\text{np}} = I_0 e^{-2\mu_2 \sqrt{R^2 - x^2}} \tag{5}
$$

Таким чином, з (2)-(5) для циліндричного об'єкта гетерогенної структури при |x| менший та рівний R маємо

$$
I_{np} = I_0 e^{-2\left|\delta + (r - x)\mu_1 \sqrt{r^2 - x^2} + \mu_2 \left(\sqrt{R^2 - x^2} - \sqrt{r^2 - x^2}\right)\right|},
$$
(6)  

$$
\delta_+(r - x) = \begin{cases} 1 \text{ mph } |x| \le r \\ 0 \text{ mph } r \le |x| \le R \end{cases}
$$

Рентгенівське випромінювання, яке пройшло через об'єкт, зафіксоване на рентгенівській плівці з пропорційним розподіленням оптичної щільності зображення (Р В Ставицкий, И М Лебеденко, И И Бурдина Применение рентгеновской сканирующей денситометрии и компьютерной томографии для оценки эффекта лечения опухоли // Мед техника - 1995 - №3 - с 20-28)

$$
S = \gamma \ln l_{np},\tag{7}
$$

де у - коефіцієнт контрастності плівки. Визначимо за (7) розподіл оптичної щільності зображення гомогенного об'єкта циліндричної форми на рентгенівській плівці як

$$
S_{\text{eom}}(x) = S_1(x) - S_0 = 2y \mu \sqrt{r^2 - x^2} - y \ln I_0, \quad (8)
$$

де S<sub>0</sub> - оптична щільність зображення падаючого випромінювання, а S<sub>1</sub>(x) - розподіл оптичної щільності зображення випромінювання, яке пройшло за об'єкт Для гетерогенного об'єкту циліндричної форми розподіл оптичної щільності зображення за (6)-(8) буде мати вигляд

$$
S_{\text{eOM}}(x) = S_1(x) + S_2(x) - S_0 = 2\gamma \left[ \delta_+(r-x)\mu_1 \sqrt{r^2 - x^2} \right] + 2\gamma \mu_2 \left( \sqrt{R^2 - x^2} - \sqrt{r^2 - x^2} \right) - \gamma \ln I_0, \tag{9}
$$

де  $S_1(x)$  - розподіл оптичної щільності для внутрішнього шару гетерогенної структури,  $S_2(x)$  розподіл оптичної щільності для зовнішнього шару гетерогенног структури

5

Якщо другу метакарпальну кістку представити як двошарову циліндричну структуру, де нормальний перетин діафізу має вигляд двох концентричних фігур (коло та кільце), то вищевикладене можзастосувати до аналізу рентгенограми на метакарпальног кістки кисті. Внутрішній шар кістки (медулярна порожнина) має лінійний коефіцієнт послаблення ці менший, ніж лінійний коефіцієнт цэ зовнішнього (кортикального) шару кістки

Зміну стану кісткової тканини можна оцінити як відношення  $I_{00}/I_{0}$ , відповідно зміна оптичної щільності рентгенівського зображення буде

$$
\Delta S = S_{np} - S_0 = \gamma \left( \ln l_{np} - \ln l_0 \right) \tag{10}
$$

Визначимо за (9) та (10)  $\Delta S$  при значенні х рівний 0, та при значенні х рівний г та запишемо іх різницю В

$$
\beta = 2\gamma \left\{ \mu_2 \left[ \sqrt{R^2 - r^2} - (R - r) \right] - \mu_1 r \right\} =
$$
\n(11)

=  $2\gamma|\mu_2(R-r)GL - \mu_1r$ 

3 (11) одержуємо коефіцієнт (індекс G), який відображає ступінь втрати міцності кістки

$$
G = \sqrt{\frac{R+r}{R-r}} - 1 = \sqrt{\frac{D+d}{D-d} - 1}
$$
 (12)

Зв'язок між індексом ступеню захворювання на остеопороз G (12) та відомим периферичним метакарпальним індексом Barnett-Nordin (1) наступний

$$
G = \sqrt{\frac{2}{N} - 1} - 1
$$
 (13)

Визначимо з (13) діапазон діагностичних значень для індексу G Для норми він становитиме від 0,53 до 0,73, а для різних стадій захворювання від 0,74 до 2,0 Тобто можна зробити висновок, що при нормальному стані кісткової тканини діапазони значень цих індексів майже співпадають, а прі діагностуванні захворювання коефіцієнт G має значно більший діапазон значень, що дозволяє більш чітко диференціювати стадії захворювання, ніж за індексом IN Крім того, при захворюванні на остеопороз зовнішній діаметр кістки фактично не змінюсться, але збільшується внутрішній, тому оцінимо

чутливість обох індексів відносно зміни внутрішнього діаметру. Введемо показник чутливості ζ як похідну від індексів G'(г) та IN'(г)

$$
\zeta_{GL} = \frac{1}{2} \cdot \frac{\frac{1}{D-d} + \frac{D+d}{(D-d)^2}}{\sqrt{\frac{D+d}{D-d}}},
$$
 (14)

$$
\zeta_{\mathbf{IN}} = \frac{1}{D} \tag{15}
$$

Графіки за (14) та (15) представлені на фіг 3 Як видно, індекс G завжди більш чутливо реагує на зміну внутрішнього діаметру ніж IN, а особливо в області, де діагностується захворювання Тому при діагностуванні остеопорозу індекс G за чутливістю має перевагу над індексом IN

Порівняльний аналіз індексу G з прототипом вказує, що він має суттєво більший діагностичний діапазон значень, особливо в діапазоні значень, що діагностують хворобу (діагностичний діапазон значень G для визначення ступеню враження остеопорозом - від 0,74 до 2,0, а для IN - від 0,45 до  $0, 2)$ 

Приклад 1 пацієнт К, 16 років, за вимірами на рентгенограм D=8.5мм.  $d = 3.5$ <sub>MM</sub>.

 $G = \sqrt{\frac{8,5+3,5}{8,5-3,5}} - 1 = 0.55$  - за індексом G діагносту-

ється норма

Приклад 2 пацієнт Г, 11 років, за вимірами на D=7,0мм,  $d=4.0$ MM. рентгенограмі

$$
G = \sqrt{\frac{7,0+4,0}{7,0-4,0}} - 1 = 0.91 - 3a
$$
 **IHREKCOM G AlRHCY-**

ється чітко виражений остеопороз (нижня межа цієї стадії)

Приклад 3 пацієнт О, 14 років, за вимірами на d=6.0<sub>MM</sub>, рентгенограмн D=9.5мм.

$$
G = \sqrt{\frac{9,5+6,0}{9,5-6,0}} - 1 = 1,10 - 3a
$$
 **1 THEOREM 1 1 1 1 2 1 3 2 1 3 2 3 3 4 4 5 4 5 6 6 6 7 9 1 1 1 1 1 1 1 1 1 1 1 1 1 1 1 1 1 1 1 1 1 1 1 1 1 1 1 1 1 1 1 1 1 1 1 1 1 1 1 1 1 1 1 1 1 1 1 1 1 1 1 1 1 1 1 1 1 1 1 1 1 1 1 1 1 1 1 1 1 1 1 1 1 1 1 1 1 1**

ється чітко виражений остеопороз (верхня межа цієї стадії)

З прикладів видно, що індекс G дозволяє чітко диференціювати як окремі стадії, так і динаміку розвитку захворювання в межах однієї стадії

6

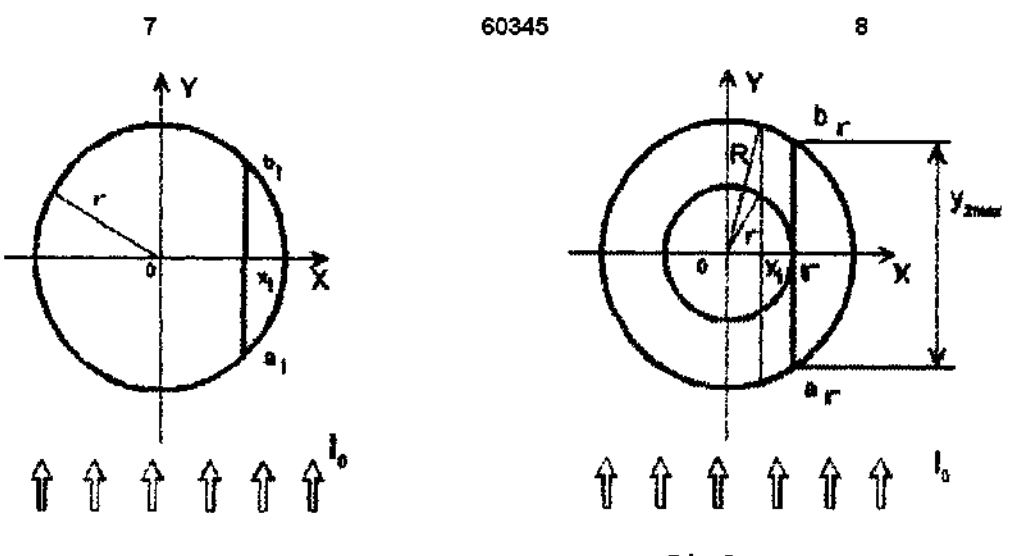

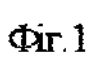

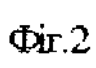

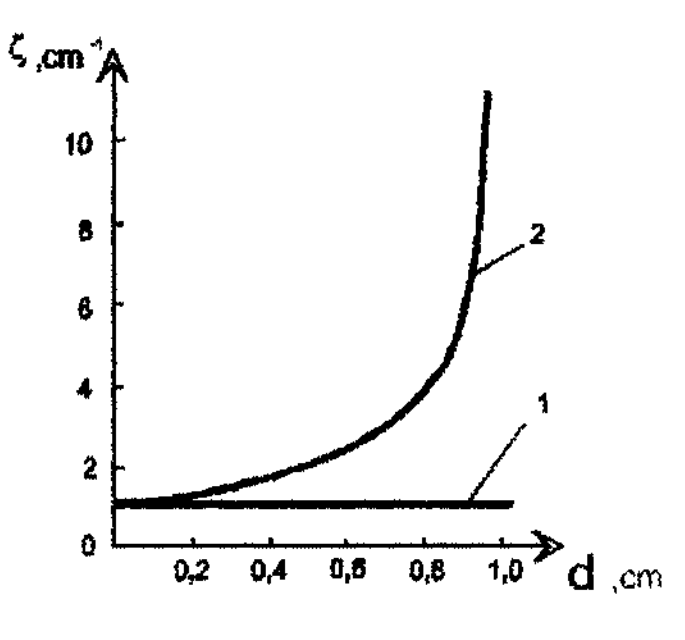

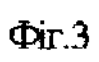

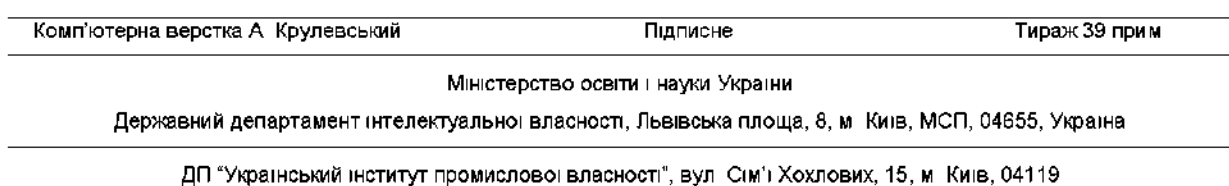